# **ESCUELA POLITÉCNICA NACIONAL**

**FACULTAD DE INGENIERÍA MECÁNICA**

# **DISEÑO Y CONSTRUCCIÓN DE UNA TORRE SOLAR A ESCALA PARA GENERACIÓN ELÉCTRICA**

**DISEÑO Y CONSTRUCCIÓN DE UNA CHIMENEA DE UNA TORRE SOLAR A ESCALA PARA GENERACIÓN ELÉCTRICA**

**TRABAJO DE INTEGRACIÓN CURRICULAR PRESENTADO COMO REQUISITO PARA LA OBTENCIÓN DEL TÍTULO DE INGENIERO/A MECÁNICO**

# **DYLAN FABRICIO MOROCHO OJEDA dylan.morocho**@**epn.edu.ec**

**DIRECTOR: ING. ÁNGEL ADALBERTO PORTILLA AGUILAR, MSC. ángel.portilla**@**epn.edu.ec**

**DMQ, Agosto 2023**

# **CERTIFICACIONES**

<span id="page-1-0"></span>Yo, Dylan Fabricio Morocho Ojeda declaro que el trabajo de integración curricular aquí descrito es de mi autoría; que no ha sido previamente presentado para ningún grado o calificación profesional; y, que he consultado las referencias bibliográficas que se incluyen en este documento.

**Dylan Fabricio Morocho Ojeda**

Certifico que el presente trabajo de integración curricular fue desarrollado por Dylan Fabricio Morocho Ojeda, bajo mi supervisión.

> **Ángel Adalberto Portilla Aguilar DIRECTOR**

Certificamos que revisamos el presente trabajo de integración curricular.

**NOMBRE\_REVISOR1 REVISOR1 DEL TRABAJO DE INTEGRACIÓN CURRICULAR**

**NOMBRE\_REVISOR2 REVISOR2 DEL TRABAJO DE INTEGRACIÓN CURRICULAR**

# **DECLARACIÓN DE AUTORÍA**

<span id="page-2-0"></span>A través de la presente declaración, afirmamos que el trabajo de integración curricular aquí descrito, así como el (los) producto(s) resultante(s) del mismo, son públicos y estarán a disposición de la comunidad a través del repositorio institucional de la Escuela Politécnica Nacional; sin embargo, la titularidad de los derechos patrimoniales nos corresponde a los autores que hemos contribuido en el desarrollo del presente trabajo; observando para el efecto las disposiciones establecidas por el órgano competente en propiedad intelectual, la normativa interna y demás normas.

DYLAN FABRICIO MOROCHO OJEDA

ÁNGEL ADALBERTO PORTILLA AGUILAR

# **DEDICATORIA**

<span id="page-3-0"></span>Dedico este trabajo a Dios, quien con su sabiduría me ha permitido terminar mi carrera profesional.

A mis padres Armando y Carmen quienes me han sido mi fortaleza a lo largo de mi vida estudiantil y a quienes les debo todo lo que han hecho por mí.

A mis hermanos Diego y Patricio, de quienes he aprendido que no importa que tan fuertes sean las circunstancias a lo largo de la vida, si no que tan fuerte te levantas ante las adversidades.

A mis hermanas Ixel y Alisson quienes me han dado mucho cariño y consideración durante este proceso de culminación de carrera.

## **AGRADECIMIENTO**

<span id="page-4-0"></span>Agradezco a Dios, ya que sin su apoyo incondicional no hubiera logrado cumplir mis objetivos profesionales.

Agradezco a mi familia, quienes han sido mi pilar y mi fortaleza, gracias por nunca dejarme solo y por siempre estar para mí a lo largo de este arduo camino profesional.

Agradezco a mi director de TIC, Ing. Ángel Portilla quien me ha sabido guiar adecuadamente para elaborar correctamente este trabajo, por la paciencia y consideración que ha tenido conmigo, infinitas gracias.

# ÍNDICE DE CONTENIDO

<span id="page-5-0"></span>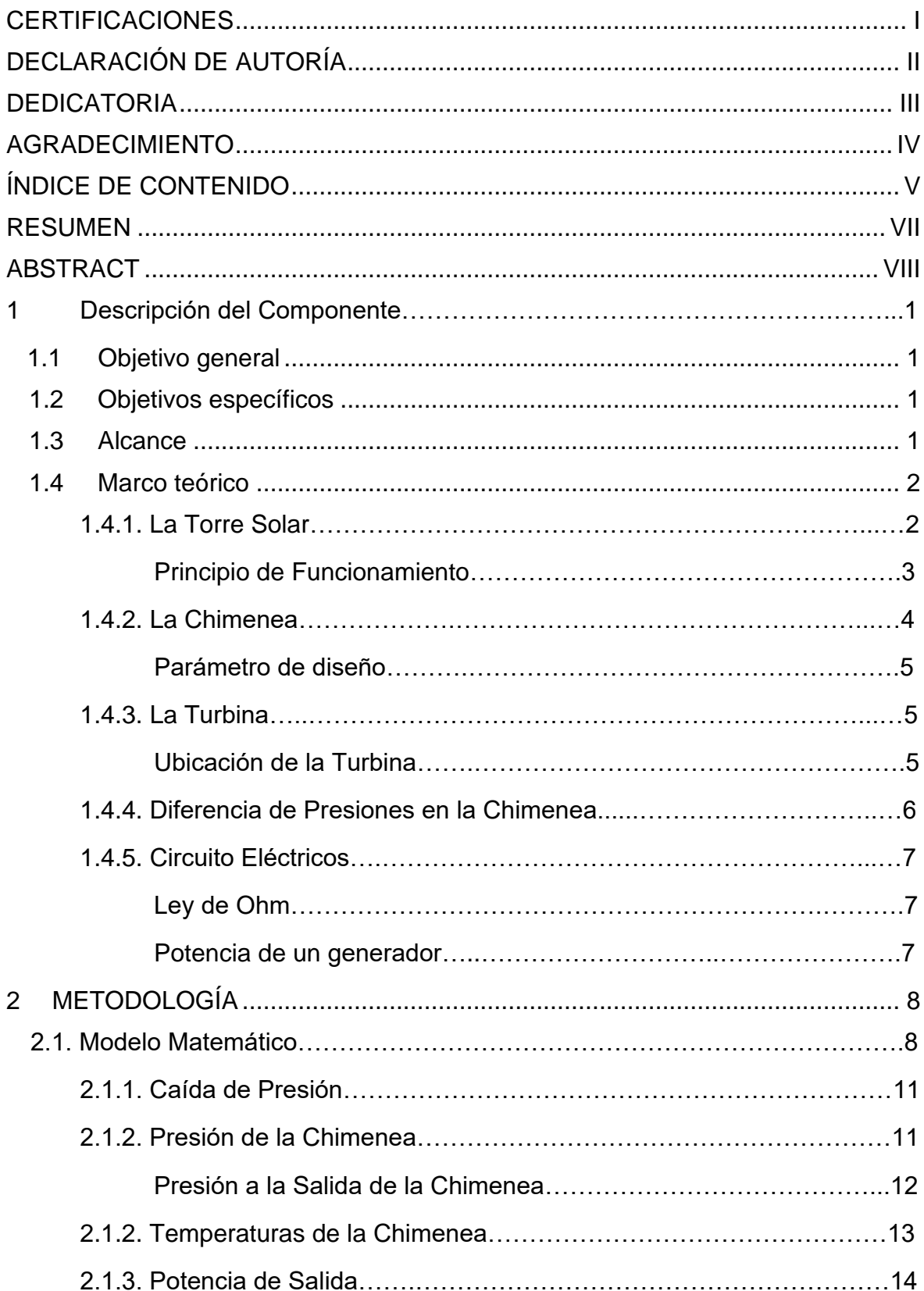

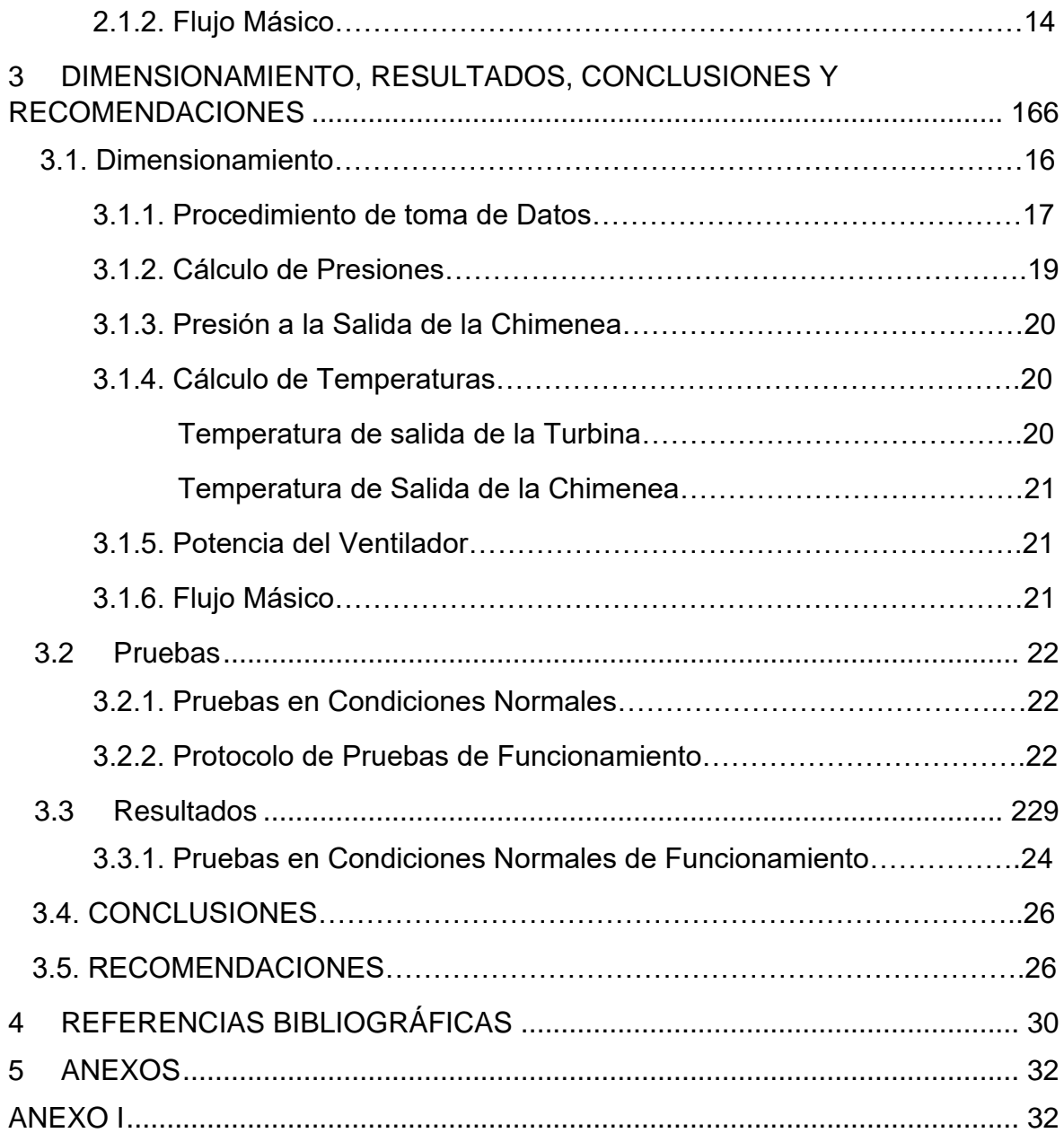

### **RESUMEN**

<span id="page-7-0"></span>Este trabajo consiste en realizar el diseño y construcción de la chimenea de una torre solar a escala para generación eléctrica, para esto se plantea un modelo matemático, del cual se obtendrán las temperaturas, presiones y densidades de salida a lo largo de la chimenea. Por otro lado, el modelo matemático permite calcular la potencia de funcionamiento de la turbina.

Posteriormente se desarrolla el respectivo dimensionamiento de la chimenea para continuar con la construcción y montaje de la misma, se ejecutan las pruebas de funcionamiento en condiciones normales de funcionamiento. Finalmente, se concluyó que el equipo diseñado y construido funciona adecuadamente, cumpliendo con la generación de energía eléctrica.

**PALABRAS CLAVE:** chimenea, presión, temperatura, potencia

# **ABSTRACT**

<span id="page-8-0"></span>This work consists of the design and construction of the chimney of a solar tower to scale for electricity generation, for this a mathematical model is proposed, from which the temperatures, pressures and inlet and outlet densities along the chimney will be obtained. On the other hand, the mathematical model allows calculating the turbine's operating power.

Subsequently, the respective sizing of the chimney is carried out in order to continue with the construction and assembly of the chimney, and operating tests were carried out under normal conditions. Finally, it was concluded that the equipment designed and built works adequately fulfilling the generation of electric energy.

**KEYWORDS:** chimney, pressure, temperature, power.

# **1 DESCRIPCIÓN DEL COMPONENTE DESARROLLADO**

El componente que se desarrolla en este trabajo de integración curricular consiste en diseñar y construir una chimenea de una torre solar a escala para generación eléctrica. Como primer punto de partida se realiza una revisión teórica para identificar los conceptos fundamentales del trabajo.

Posteriormente, se desarrolla un modelo matemático en donde se definen variables, se plantean, se resuelven y se simula el sistema de ecuaciones, de donde se obtienen la altura y diámetro de la chimenea, así como la potencia de la turbina. Finalmente, se lleva a cabo el montaje del equipo para realizar el protocolo de pruebas de funcionamiento.

# <span id="page-9-0"></span>**1.1 Objetivo general**

Diseñar y construir una chimenea a escala de una torre solar para generación eléctrica

# <span id="page-9-1"></span>**1.2 Objetivos específicos**

- 1. Determinar los parámetros de diseño una chimenea de una torre solar
- 2. Desarrollar el modelo matemático para la chimenea
- 3. Dimensionar los componentes de la chimenea
- 4. Elaborar los planos de conjunto, subconjunto y taller para la construcción la chimenea
- 5. Construcción de la chimenea

### <span id="page-9-2"></span>**1.3 Alcance**

Diseñar y construir una chimenea a escala de una torre solar, para lo cual se parte de un modelo matemático para el problema propuesto, se procede con la simulación, de donde se obtiene la respectiva solución que prevé tener las dimensiones respectivas chimenea para su posterior construcción.

Dentro de este trabajo de integración curricular se estima que la chimenea cumpla con los parámetros de diseño (diámetro y altura), que la velocidad del aire sea la necesaria para mover los álabes de la turbina y que esta entregue una potencia no mayor a 1 [W].

### <span id="page-10-0"></span>**1.4 Marco teórico**

#### **1.4.1 La Torre Solar**

Es una estructura diseñada para generar energía eléctrica a partir de la radiación solar, se compone de 3 partes: colector, turbinas y chimenea solar. Ver figura 1. Una torre solar se basa en un diseño que utiliza la diferencia de temperatura entre el suelo calentado por el sol y el aire circundante en el colector solar para crear una corriente ascendente que impulsa las turbinas y genera electricidad.

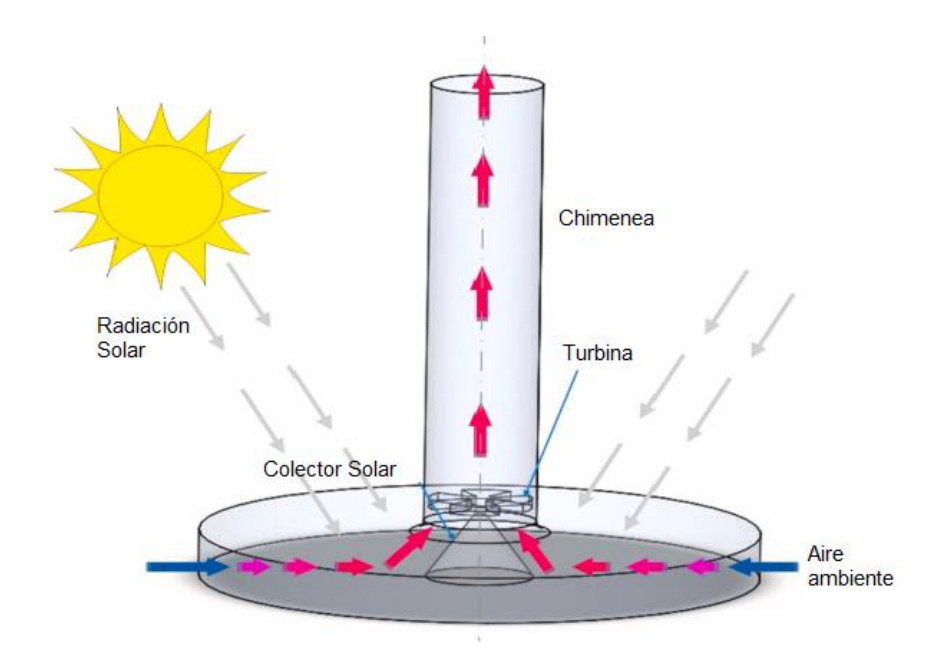

**Figura 1.** Partes de una Torre Solar [1]

#### **Principio de Funcionamiento**

Los rayos solares atraviesan las cubiertas transparentes del colector que debido al calentamiento de la superficie absorbedora permiten que el aire se caliente, existe un aumento de temperatura en la parte inferior de la torre solar, que provoca una corriente de aire caliente menos densa y tienda a elevarse en dirección de la chimenea, posteriormente, la corriente de aire impulsa las turbinas en la base de la chimenea y permite la generación de electricidad. Ver figura 2.

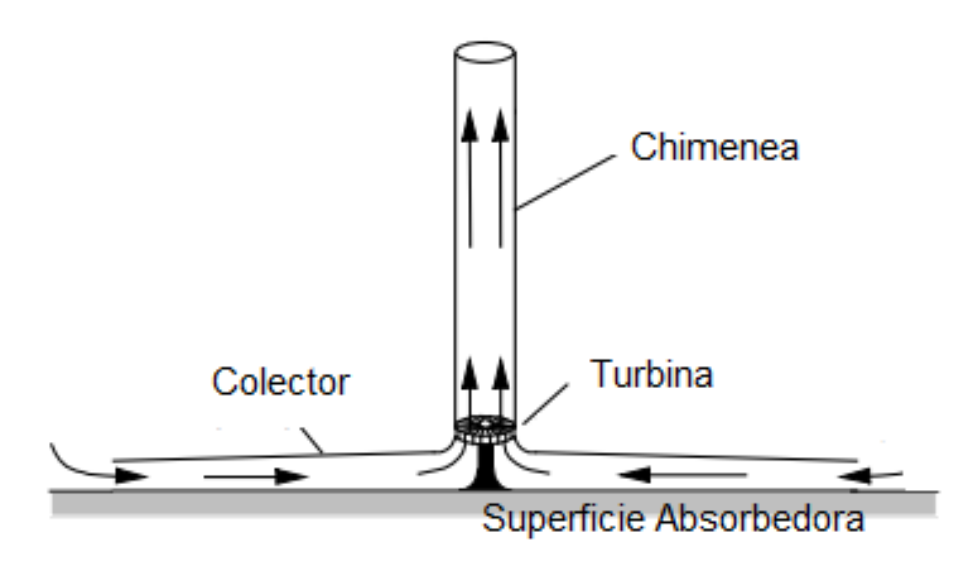

**Figura 2.** Principio de funcionamiento [2]

#### **1.4.2 La Chimenea**

La chimenea es un ducto que permite aprovechar la corriente ascendente de aire caliente generada por la convección térmica y dirigir este aire caliente a través de las turbinas, se logra convertir la energía térmica en energía eléctrica como se muestra en la figura 3.

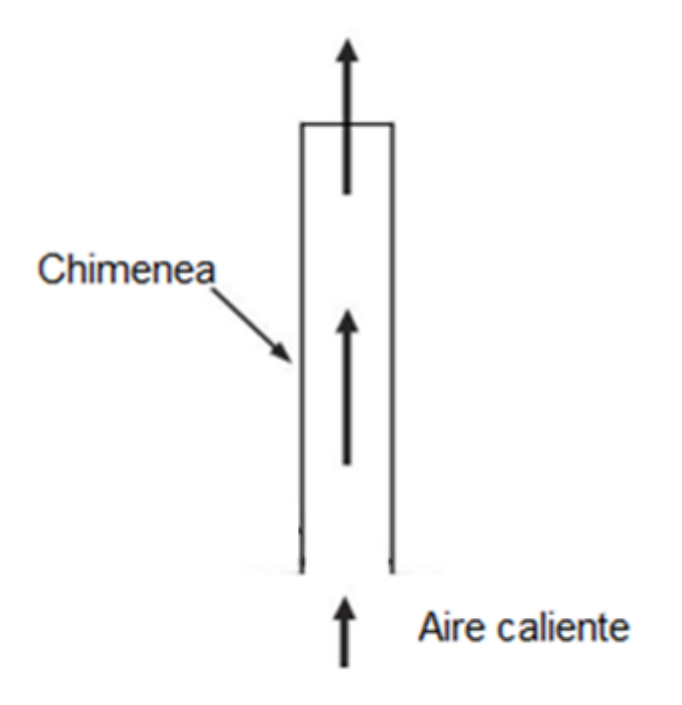

**Figura 3.** Chimenea [3]

#### **Parámetros de Diseño**

El diseño de una chimenea implica considerar varios parámetros para asegurar un correcto tiro de esta. Los parámetros que deben ser tomados en cuenta son:

- **Altura de la Chimenea:** La altura de la chimenea debe ser tal que permitir que el aire caliente ascienda con suficiente velocidad y genere la diferencia de presión necesaria para impulsar las turbinas. Una altura adecuada contribuirá a una mayor eficiencia en la generación de electricidad.
- **Diámetro de la Chimenea:** El diámetro de la chimenea está relacionado con la cantidad de aire que puede pasar a través de ella, debe ser tal que permita un flujo adecuado de aire caliente, con el fin de aprovechar la energía cinética a lo largo del ducto. La forma de la chimenea debe contar con una geometría circular para reducir la resistencia al flujo de aire.

#### **1.4.3 La turbina**

La turbina está diseñada para aprovechar el flujo ascendente del aire caliente, a medida que el aire pasa por la turbina, la fuerza del flujo lo hace girar, ver figura 4. La turbina está conectada a un generador eléctrico que convierte la energía cinética del movimiento rotatorio en electricidad [5].

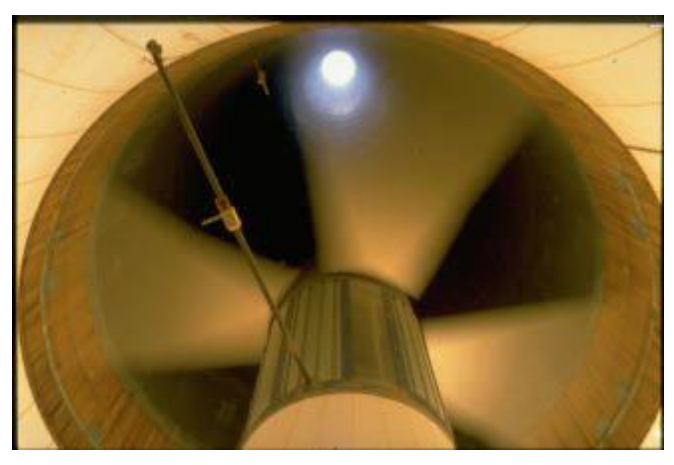

**Figura 4.** Turbina de un prototipo de torre solar [5]

#### **Ubicación de la turbina**

La ubicación más común para la turbina es en la base de la chimenea. Por lo tanto, la turbina debe estar diseñada y colocada de manera que pueda capturar la mayor cantidad posible de esta corriente ascendente [4], esta ubicación estratégica es fundamental para aprovechar eficientemente la convección térmica y convertirla en energía eléctrica.

#### **1.4.4 Diferencia de presiones en la chimenea**

El movimiento de flujo de aire al interior de la chimenea se debe a la diferencia de presión en los puntos inferior y superior de esta, ver figura 5. La diferencia de presión se ve directamente influenciada por tres factores:

- Altura de la chimenea
- Velocidad del Viento
- Diámetro de la chimenea

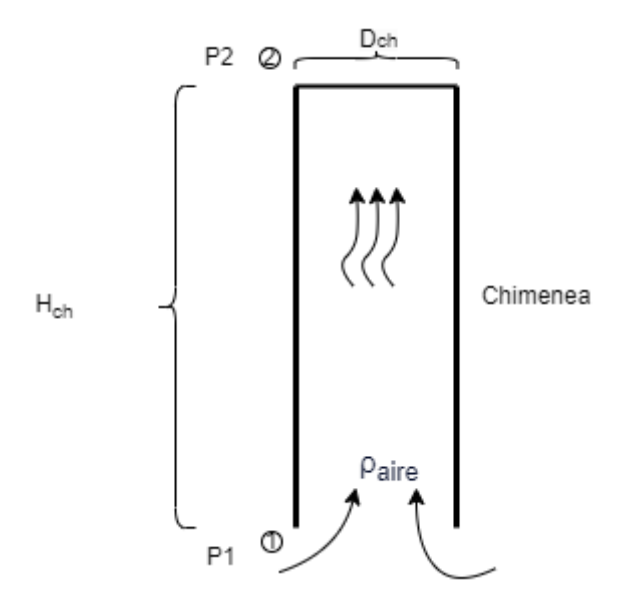

**Figura 5.** Diferencia de presiones en la chimenea [6]

La diferencia de presiones en la chimenea puede ser calculada a partir de la ecuación 1.

$$
P_2 - P_1 = \rho_{aire} \cdot g \cdot H_{ch}
$$

**Ecuación 1.** Diferencia de presiones en la chimenea [6]

Donde:

 $P_1$ : Presión en el punto inferior de la chimenea [ $Pa$ ]

 $P_2$ : Presión en el punto superior de la chimenea [ $Pa$ ]

 $\rho_{aire}$ : densidad del aire a lo largo de la chimenea  $\left[\frac{kg}{m^3}\right]$  $\frac{1}{m^3}$ 

g: gravedad  $\left[\frac{m}{e^2}\right]$  $\frac{m}{s^2}$ 

 $H_{ch}$ : Altura de la chimenea [m]

#### **1.4.5 Circuitos Eléctricos**

La teoría de circuitos eléctricos es fundamental para comprender cómo se calcula la potencia de una turbina que va ubicada al interior de la chimenea solar.

#### **Ley de Ohm**

Ley de Ohm establece una relación básica y esencial entre la corriente, el voltaje y la resistencia en un circuito eléctrico [7], describe la relación entre la corriente eléctrica que fluye a través de un conductor, el voltaje aplicado en ese conductor y la resistencia que ofrece al flujo de corriente.

 $V = I \cdot R$ 

**Ecuación 2**. Ley de Ohm [7]

Donde:

- $V:$  Voltaje en el circuito  $[V]$
- $I:$  Corriente en el circuito  $[A]$
- $R$ : Resistencia en el circuito  $\lceil \Omega \rceil$

#### **Potencia de un generador**

La potencia de un generador puede ser calculada a partir de la ecuación 3, en la figura 6, se presenta un esquema que describe el circuito eléctrico del generador dentro de una chimenea solar.

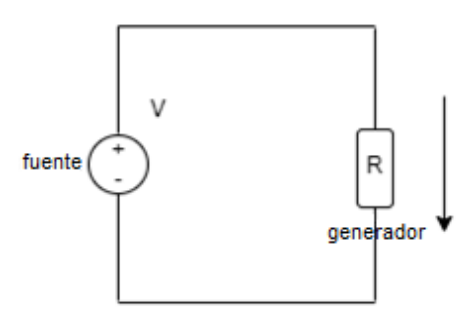

**Figura 6**. Diagrama del circuito eléctrico del generador (Fuente: Propia)

 $P = I \cdot V$ 

**Ecuación 3.** Potencia del generador [7]

# <span id="page-15-0"></span>**2 METODOLOGÍA**

En este capítulo se desarrolla el modelo matemático que permite estructurar de mejor manera este trabajo, el modelo permite calcular la potencia que genera la turbina en la chimenea, las temperaturas y presiones a la salida de la chimenea.

Para una mejor organización la metodología es dividida en las siguientes etapas:

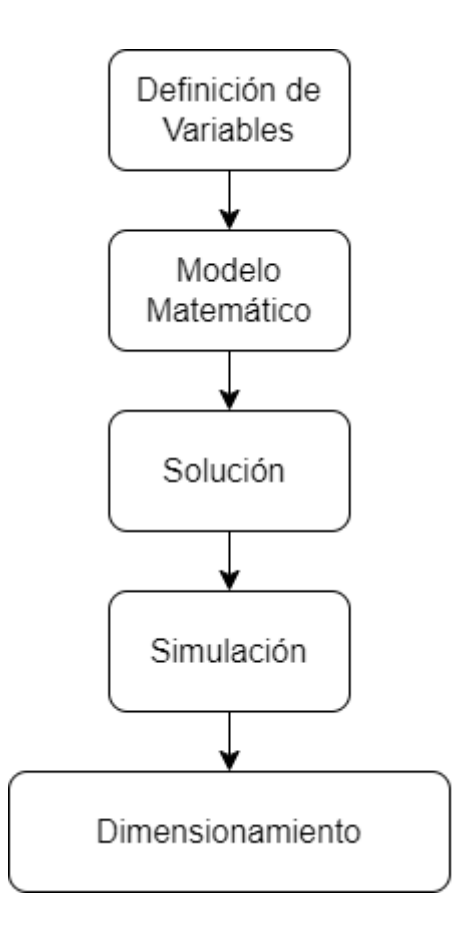

**Figura 7.** Etapas de la Metodología (Fuente: Propia)

# **2.1 Definición de Variables**

La figura 8 muestra un esquema general de la chimenea con el fin de identificar los puntos de análisis, así como las variables involucradas en la chimenea.

Se consideran 3 puntos de análisis, que representan:

- Punto 1: Entrada a la chimenea
- Punto 2: Salida de la turbina
- Punto 3: Salida de la chimenea

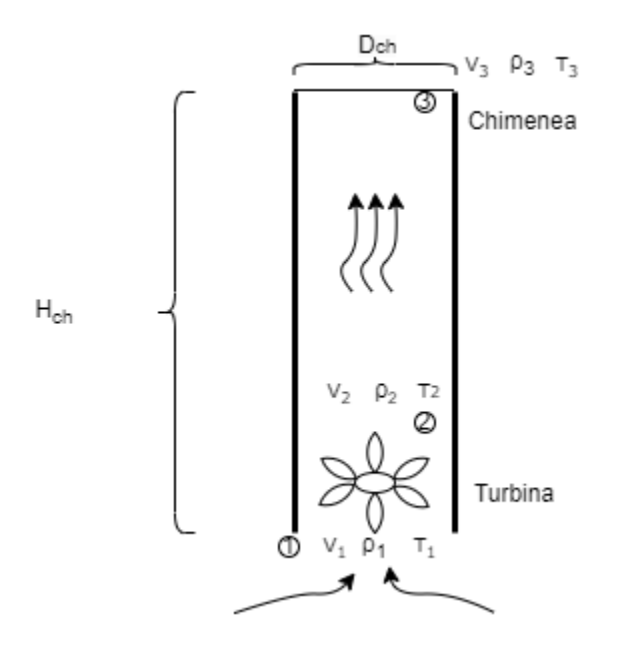

**Figura 8.** Esquema de la chimenea [10]

Donde:

 $V_1$ : Velocidad del aire a la entrada de la chimenea  $\left[\frac{m}{s}\right]$  $\frac{m}{s}$ ]  $\rho_1$ : Densidad del aire a la entrada de la chimenea  $\left[\frac{kg}{m^3}\right]$  $\frac{\kappa y}{m^3}$  $T_1$ : Temperatura del aire a la entrada de la chimenea [°C]  $V_2$ : Velocidad del aire a la salida de la turbina  $\left[\frac{m}{s}\right]$  $\frac{m}{s}$ ]  $\rho_2$ : Densidad del aire a la salida de la turbina  $\left[\frac{kg}{m^3}\right]$  $\frac{1}{m^3}$  $T_2$ : Temperatura del aire a la salida de la turbina [°C]  $V_3$ : Velocidad del aire a la salida de la chimenea  $\left[\frac{m}{s}\right]$  $\frac{m}{s}$ ]  $\rho_3$ : Densidad del aire a la salida de la chimenea  $\left[\frac{kg}{m^3}\right]$  $\frac{xy}{m^3}$  $T_3$ : Temperatura del aire a la salida de la chimenea  $[^{\circ}C]$  $H_{ch}$ : Altura de la chimenea  $[m]$  $D_{ch}$ : Diámetro de la chimenea [m]

#### **2.2 Modelo Matemático**

Para el planteamiento del modelo matemático se realiza un esquema de la chimenea de modo que se plantee las ecuaciones que describen el comportamiento de las propiedades del sistema, ver figura 9.

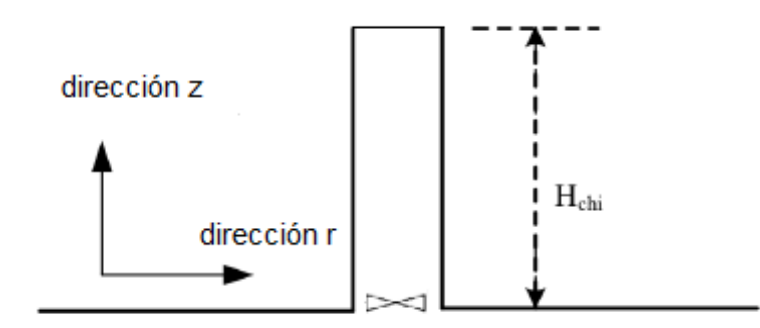

**Figura 9.** Esquema de la chimenea [8]

Consideraciones:

- Se desprecia el gradiente de velocidad y temperatura en la dirección radial
- Solamente existen cambios de velocidad y temperatura en el eje z

Se plantea la ecuación de la energía lo largo de la chimenea a través de la ecuación 4

$$
\frac{\partial}{\partial t}(c_p \rho T) + \frac{\partial}{\partial z}(c_p \rho v_z z T) = 0
$$

**Ecuación 4.** Ecuación de la energía en la chimenea [9]

Considerando que las propiedades del aire permanecen constantes, la ecuación 4 puede ser expresada como:

$$
c_p \rho \frac{\partial}{\partial t}(T) + c_p \rho T \frac{\partial}{\partial z}(z) = 0
$$

**Ecuación 5.** Modelo matemático de la chimenea [9]

#### **Donde:**

T: Temperatura a lo largo de la chimenea  $[^{\circ}C]$ 

z: altura de la chimenea  $[m]$ 

 $c_p$ : Calor específico  $\left[\frac{l}{kq}\right]$  $\frac{1}{kg \cdot c}$   $\rho$ : densidad del aire  $\left[\frac{kg}{m^3}\right]$  $\frac{1}{m^3}$ 

La altura de la chimenea z planteada en la ecuación 5, será cambiada por  $H_{ch}$  posteriormente. Para resolver la ecuación 5, se toma en cuenta las siguientes condiciones de frontera que se detallan en la tabla 1.

| Condiciones de frontera |                                     |  |
|-------------------------|-------------------------------------|--|
| Condición               | Resultado                           |  |
| $T=0$                   | $\frac{\partial T}{\partial t} = 0$ |  |
| $z=0$                   | $\frac{\partial z}{\partial z} = 0$ |  |

**Tabla 1.** Condiciones de frontera [9]

#### **2.2.1 Temperaturas de la Chimenea**

Las temperaturas a lo largo de la chimenea serán calculadas una por una de acuerdo a los puntos de análisis especificados en las figura 8.

• Temperatura de Ingreso a la chimenea (T1)

La temperatura de ingreso a la chimenea es la temperatura a la salida del colector solar, esta temperatura fue calculada en el otro componente del TIC, cuyo valor es igual a 40.5 °C.

• Temperatura de salida de turbina (T2)

La turbina está ubicada entre los puntos 1 y 2 en donde ocurre un proceso termodinámico que puede ser descrito a través de la ley de los gases, para lo cual la consideración que se toma es que ocurre un proceso adiabático [11] entre el punto 1 y 2. Para describir el comportamiento del proceso se plantea la ecuación 6:

$$
C_v \frac{dp}{p} + C_p \frac{dV}{V} = 0
$$

**Ecuación 6**. Proceso adiabático de un gas [12]

Donde:

 $C_v$ : Calor específico a volumen constante  $\left[\frac{J}{ka}\right]$  $\frac{f}{kg \degree c}$ 

 $C_p$ : Calor específico a presión constante  $\left[\frac{J}{kq}\right]$  $\frac{1}{kg \cdot c}$ 

V: Volumen del aire  $[m^3]$ 

 $P$ : Presión del aire [ $Pa$ ]

Se integra la ecuación 6 con el fin de eliminar los diferenciales y se obtiene:

$$
\int \frac{dp}{p} + \gamma \int \frac{dV}{V} = 0
$$

**Ecuación 7.** Proceso adiabático de un gas [12]

En la ecuación 7 el coeficiente isentrópico  $\gamma = \frac{c_p}{c}$  $\frac{cp}{c_v}$ , como resultado de la integración se obtiene:

$$
\ln(p) + \gamma \ln(p) = cte
$$

**Ecuación 8.** Proceso adiabático de un gas [12]

De la ecuación 8 se obtiene la ecuación 9 que describe el comportamiento de un gas en un proceso adiabático:

$$
pV^{\gamma} = cte
$$

**Ecuación 9.** Comportamiento de un gas en un proceso adiabático [12]

Finalmente, la ecuación 9 puede ser planteada:

$$
{p_1}^{1-\gamma}T_1^{\gamma} = {p_2}^{1-\gamma}T_2^{\gamma}
$$

**Ecuación 10.** Ley de los gases- proceso adiabático [12]

La temperatura a la salida de la turbina es calculada a partir de la ecuación 11.

$$
T_2 = T_1 \left(\frac{p_2}{p_1}\right)^{\frac{\gamma-1}{\gamma}}
$$

**Ecuación 11**. Temperatura de salida en la turbina [13]

Donde:

: coeficiente isentrópico

$$
p_1
$$
: presión a la entrada de la turbina [Pa]

 $p_2$ : Presión a la salida de la turbina [ $Pa$ ]

• Temperatura de salida de la chimenea T3

La temperatura de salida de la chimenea se encuentra entre los puntos 2 y 3, para obtener la ecuación 12, se consideraron las condiciones de frontera de la tabla 1, para chimeneas de sección circular [13], después de estas consideraciones la ecuación 5 puede ser escrita como:

$$
T_3 = T_2 - g\left(\frac{H_{ch}}{c_p}\right)
$$

**Ecuación 12.** Temperatura de salida en la chimenea [13]

Donde:

g: gravedad  $\left[\frac{m}{c^2}\right]$  $\frac{m}{s^2}$ 

 $H_{ch}$ : Altura de la chimenea [m]

 $c_p$ : Calor específico  $\left[\frac{J}{k a}\right]$  $\frac{1}{kg \cdot c}$ 

#### **2.2.2 Caída de Presión Total**

La diferencia de presión a lo largo de la chimenea se representa como  $\Delta P_{tot}$  y puede ser expresada a partir de la ecuación 13:

$$
\Delta P_{tot} = \Delta P_{turb} + \Delta P_{din}
$$

#### **Ecuación 13**. Caída de presión total [10]

Donde:

 $\Delta P_{tot}$ : Presión total de conducción de la chimenea [Pa]

 $\Delta P_{turb}$ : Presión de la turbina [Pa]

 $\Delta P_{din}$ : Presión debido a la energía cinética [Pa]

Para la caída de presión total, se desprecia la presión debido a la energía cinética, ya que los cambios en la variación de energía cinética antes y después de la turbina son casi las mismas, por lo tanto:  $\Delta E c_1 = \Delta E c_2$ . Por lo tanto, la ecuación 13 queda escrita:

#### $\Delta P_{tot} = \Delta P_{turb}$ **Ecuación 14.** Caída de presión total [14]

Se usa el factor de máxima de potencia óptima  $x$ , mismo que es igual a la relación entre  $\Delta P_{turb}$  y  $\Delta P_{tot}$ . Para chimeneas de sección circular en donde no hay un cambio geométrico a lo largo de la misma, el factor de extracción es igual a  $x=\frac{2}{3}$  $\frac{2}{3}$  [14], por lo que se reemplaza en la ecuación 14 y se obtiene:

$$
\frac{2}{3}\Delta P_{tot} = \Delta P_{turb}
$$

**Ecuación 15.** Caída de presión total con el factor de extracción [14]

#### **2.2.3 Presión de la chimenea**

El valor de  $\Delta P_{tot}$  puede ser calculado a partir de la ecuación 16.

$$
\Delta P_{tot} = p_1 \left( 1 - \left( \frac{1 - y \left( \frac{H_{ch}}{T_1} \right)}{1 - y \left( \frac{H_{ch}}{T_2} \right)} \right)^{3.5} \right)
$$

**Ecuación 16.** Presión total en la chimenea [15]

Donde:

- $p_1$ : Presión al ingreso de la chimenea [ $Pa$ ]
- $T_1$ : Temperatura ambiente [°C]
- $T_2$ : Temperatura a la salida de la turbina  $[°C]$
- $H_{ch}$ : Altura de la chimenea [m]

La variable y representada en la ecuación 16 es igual a  $y = \frac{g}{x}$  $c_p$ 

#### **Presión a la salida de la chimenea**

La presión a la salida de la chimenea puede ser calculada a partir de la siguiente ecuación:

$$
p_3 = p_1 \left( 1 - \left( \frac{g \cdot H_{ch}}{c_p \cdot T_1} \right)^{\frac{c_p}{R}} \right)
$$

**Ecuación 17.** Presión de salida de la chimenea [15]

Donde:

 $p_1$ : Presión al ingreso de la chimenea [ $Pa$ ]

 $H_{ch}$ : Altura de la chimenea [m]

- $T_1$ : Temperatura a la entrada de la chimenea [°C]
- g: aceleración debida a la gravedad  $\left[\frac{m}{\epsilon^2}\right]$  $\frac{m}{s^2}$
- $c_p$ : Calor específico  $\left[\frac{J}{kq}\right]$  $\frac{1}{kg \cdot c}$
- : Constante universal de los gases

#### **2.2.4 Potencia de Salida**

La potencia de salida de la turbina  $P$  puede ser determinada por medio de la ecuación 18. [16]

$$
P = \dot{m}_{aire} \int v dp
$$

**Ecuación 18.** Potencia de salida de la turbina [16]

La ecuación 18 puede ser aproximada a:

$$
P \approx \frac{\dot{m}_{aire}}{\frac{\rho_{1} + \rho_{2}}{2}} \cdot (p_{1} - p_{2})
$$

**Ecuación 19.** Potencia de salida de la turbina [16]

Donde:

 $\rho_1$ : densidad a la entrada de la turbina  $\left[\frac{kg}{m^3}\right]$  $\frac{1}{m^3}$ 

 $\rho_2$ : densidad a la salida de la turbina  $\left[\frac{kg}{m^3}\right]$  $\frac{xy}{m^3}$ 

 $p_1$ : presión a la entrada de la turbina  $[Pa]$ 

 $p_2$ : Presión a la salida de la turbina [ $Pa$ ]

#### **2.2.5 Flujo másico del aire**

Para calcular el flujo másico del aire a través de la chimenea, se emplea la ecuación 20.

 $\dot{m}_{aire} = A_c \cdot \rho_{aire} \cdot V_{aire}$ 

#### **Ecuación 20.** Flujo másico del aire [9]

Donde:

 $\dot{m}_{aire}$ : Flujo másico del aire  $\left[\frac{kg}{s}\right]$  $\frac{dy}{s}$ 

 $A_c$ : Área transversal de la chimenea  $[m^2]$ 

 $\rho_{aire}$ : Densidad del aire  $\left[\frac{kg}{m^3}\right]$  $\frac{xy}{m^3}$ 

 $V_{aire}$ : Velocidad del aire  $\left[\frac{m}{s}\right]$  $\frac{m}{s}$ 

# <span id="page-24-0"></span>**3 DIMENSIONAMIENTO, PRUEBAS, RESULTADOS, CONCLUSIONES Y RECOMENDACIONES**

En este capítulo se presenta el dimensionamiento de la chimenea solar, es decir la geometría adecuada de altura y diámetro, así como la velocidad necesaria del aire para que los álabes de la turbina giren y den paso a la generación de energía.

# **3.1 Dimensionamiento de la chimenea**

Para el dimensionamiento de la chimenea se necesitan los siguientes datos:

- Potencia de la turbina
- Velocidad del aire

En este proyecto se utiliza un ventilador como turbina (Ver anexo l) con las siguientes especificaciones técnicas (ver tabla 2), en el cual se cambiará el fujo de aire con el fin de obtener datos de potencia con ayuda de equipos de medición, que son detallados en la tabla 3.

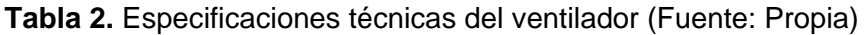

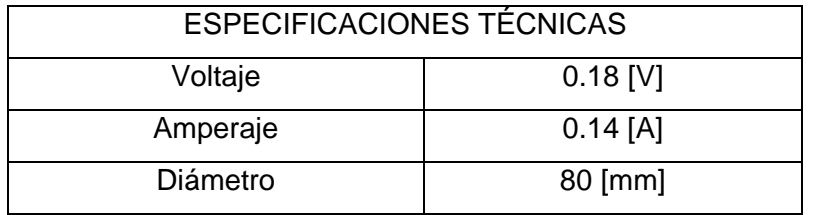

#### **3.1.1 Procedimiento para toma de datos**

Para obtener la potencia generada del ventilador se usa una secadora de cabello (ver anexo l y tabla 4), en donde se hace variar el voltaje al cambiar el flujo de aire que sale por la secadora.

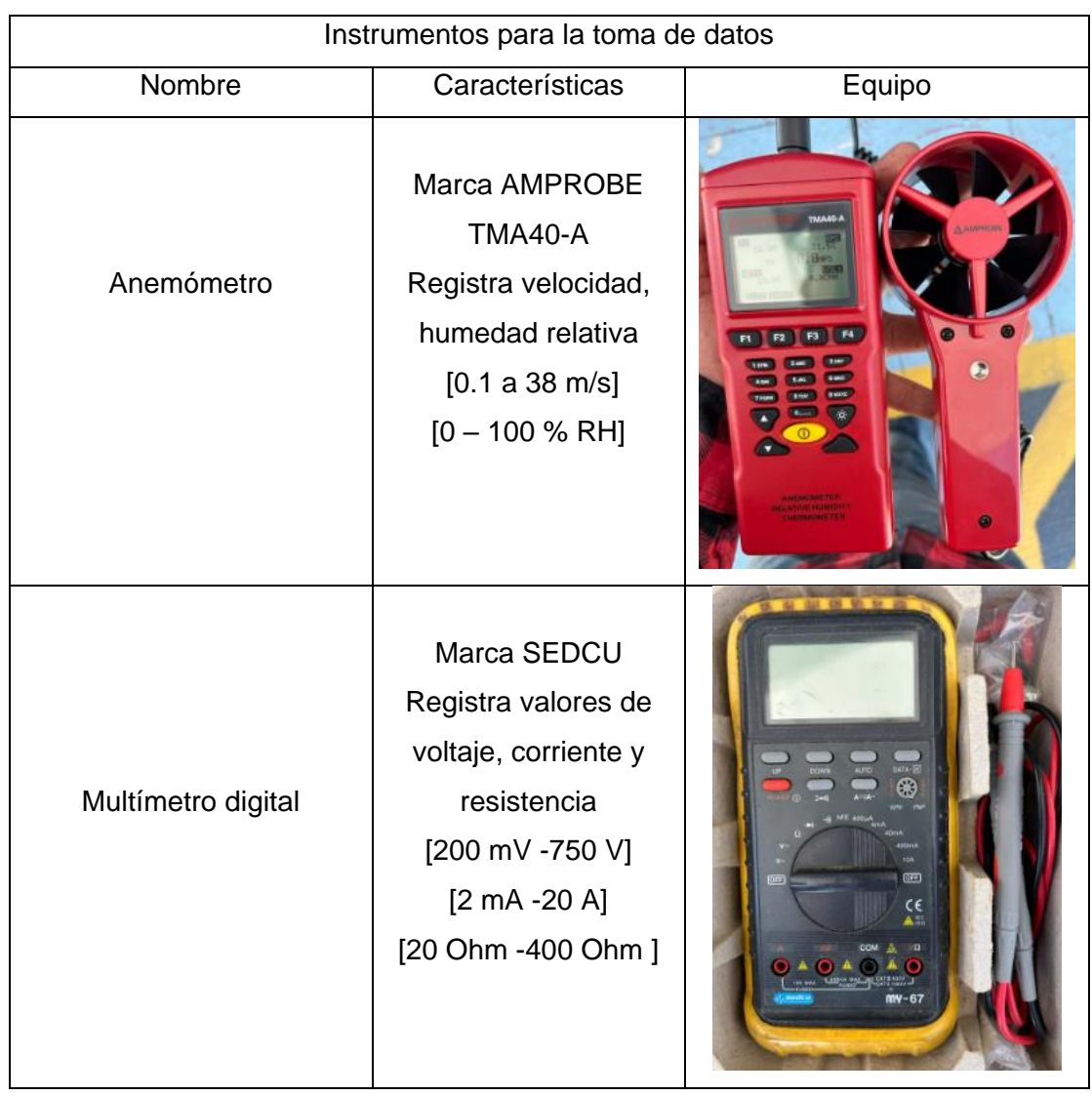

**Tabla 3.** Instrumentos usados para la toma de datos experimentales (Fuente: Propia)

Tabla 4. Especificaciones del secador (Fuente: Propia)

| ESPECIFICACIONES SECADORA LIZZE EXTREME |                 |        |  |
|-----------------------------------------|-----------------|--------|--|
| Nombre                                  | Características | Equipo |  |
| Potencia                                | 1120 [W]        |        |  |
| Velocidad                               | $[2-16]$ [m/s]  |        |  |

- Procedimiento
	- Colocar el anemómetro en una posición estable y sin obstrucciones
	- Asegurar que el anemómetro esté frente al flujo del aire del ventilador
	- Conectar el multímetro a los cables del ventilador
	- Proceder con registro de datos

Los datos obtenidos se muestran en la tabla 5, posteriormente se procede a graficar la curva voltaje y potencia vs velocidad del aire y encontrar la velocidad de operación del ventilador como se muestran en las figuras 10 y 11.

| Velocidad del<br>Viento (m/s) | Voltaje<br>[V] | Corriente<br>[A] | Potencia<br>[mW] |
|-------------------------------|----------------|------------------|------------------|
| 0,18                          | 0,046          | 0,65             | 29,9             |
| 0,22                          | 0,053          | 0,68             | 36,04            |
| 0,4                           | 0,0589         | 0,66             | 38,874           |
| 0,55                          | 0,0618         | 0,69             | 42,642           |
| 0,68                          | 0,0654         | 0,72             | 47,088           |
| 0,75                          | 0,068          | 0,75             | 51               |
| 1,05                          | 0,0712         | 0,79             | 56,248           |
| 1,25                          | 0,074          | 0,85             | 62,9             |
| 1,35                          | 0,0782         | 0,82             | 64,124           |
| 1,39                          | 0,0805         | 0,88             | 70,84            |
| 1,54                          | 0,0865         | 0,95             | 82,175           |
| 1,6                           | 0,088          | 0,92             | 80,96            |
| 1,68                          | 0,092          | 0,96             | 88,32            |
| 1,74                          | 0,102          | 0,99             | 100,98           |
| 1,8                           | 0,109          | 1,02             | 111,18           |
| 1,95                          | 0,11           | 1,05             | 115,5            |
| 2,05                          | 0,118          | 1,06             | 125,08           |
| 2,11                          | 0,125          | 1,05             | 131,25           |

**Tabla 5.** Datos experimentales del ventilador (Fuente Propia)

En la figura 10 y 11 se muestran los valores obtenidos de voltaje y potencia vs velocidad del viento, para el dimensionamiento se trabajará con el rango de velocidad entre 1.05 y 2.11 m/s, debido a que la velocidad del aire en el DMQ oscila entre ese rango. Ver anexo ll.

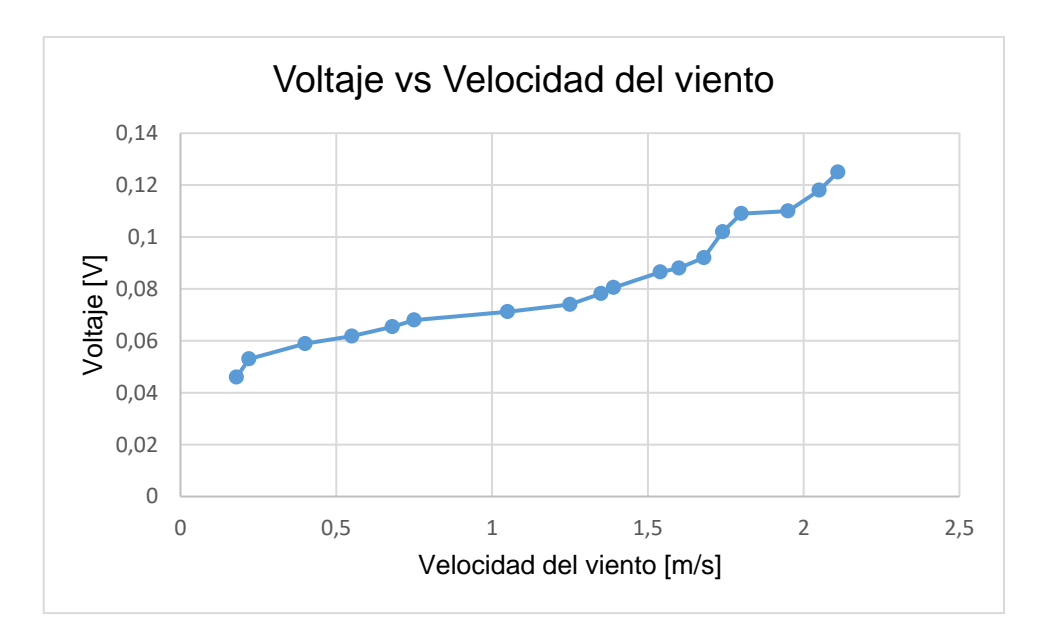

**Figura 10.** Curva voltaje vs velocidad del aire (Fuente: Propia)

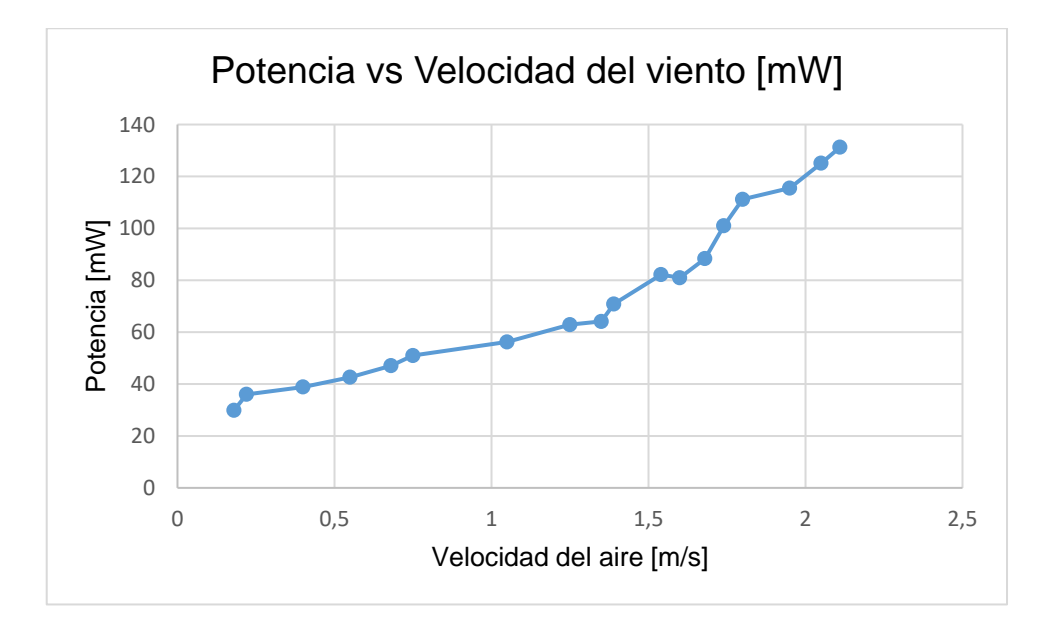

**Figura 11.** Curva potencia vs velocidad del aire (Fuente: Propia)

#### **3.1.2 Cálculo de presiones en la chimenea**

Para realizar los cálculos necesarios se debe obtener las propiedades termo-físicas del aire a temperatura ambiente, los cuales son obtenidos a partir del software EES. Ver tabla 6.

| Propiedades del aire       |                    |  |
|----------------------------|--------------------|--|
| Presión 1                  | 92000 [Pa]         |  |
| Temperatura ambiente       | $20$ $^{\circ}$ C  |  |
| Densidad del aire          | 1.2 [ $kg/m^{3}$ ] |  |
| Constante universal de los | 8.312 [J/mol-K]    |  |
| gases                      |                    |  |
| Calor específico           | 1005 [J/kg-K]      |  |

**Tabla 6.** Propiedades termo-físicas del aire (Fuente:Propia)

Para calcular la presión total que ejerce la chimenea, se usa la ecuación 16. Para lo cual se varía la altura de la chimenea entre 1 [m] hasta 2 [m].

$$
\Delta P_{tot} = 92000 \left( 1 - \left( \frac{1 - \frac{9.81}{1005} \left( \frac{1}{293} \right)}{1 - \frac{9.81}{1005} \left( \frac{1}{310.5} \right)} \right)^{3.5} \right)
$$

Los resultados obtenidos al variar la altura de la chimenea  $H_{ch}$  se muestran en la tabla 7.

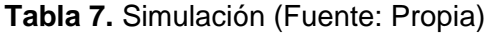

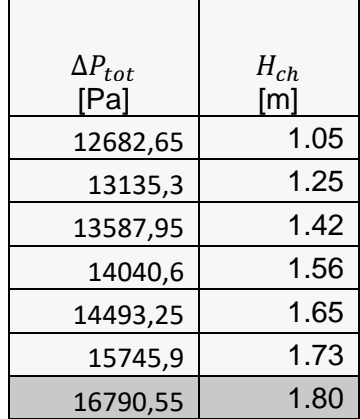

Se selecciona una altura de la chimenea de 1.8 [m] de alto, la misma que se conecta al colector solar desarrollado en el otro componente del TIC.

• Cálculo de presiones

Para calcular las presiones  $p_1$ ,  $p_2$ ,  $y$   $p_3$  se usa la ecuación 15:

$$
\frac{2}{3}\Delta P_{tot} = \Delta P_{turb}
$$

$$
\Delta P_{turb} = \frac{2}{3}(16790.55)
$$

$$
\Delta P_{turb} = 10265.33
$$

Entonces:

$$
\begin{cases} p_1 = 98265.8 \, [Pa] \\ p_2 = 88000.47 \, [Pa] \end{cases}
$$

Para calcular la presión a la salida de la chimenea, se usa la ecuación 17

$$
p_3 = 92000 \left( 1 - \left( \frac{9.81 \cdot 1.80}{1005 \cdot 310.5} \right)^{\frac{1005}{8.312}} \right)
$$

$$
p_3 = 81475.3 [Pa]
$$

#### **3.1.3 Cálculo de Temperaturas**

• Temperatura de salida de la turbina

Para calcular la temperatura a la salida de la turbina se usa la ecuación 11.

$$
T_2 = 310.5 \left(\frac{88000.47}{98265.8}\right)^{\frac{1.4-1}{1.4}}
$$

$$
T_2 = 319.92 K = 46.9 [°C]
$$

1.4−1

• Temperatura de salida de la chimenea

Para calcular la temperatura a la salida de la chimenea se usa la ecuación 12.

$$
T_3 = 319.92 - 9.81 \left(\frac{1.80}{1.05}\right)
$$
  

$$
T_3 = 303.18 \, K = 30.18 \, [°C]
$$

#### **3.1.1 Flujo Másico**

Para calcular el flujo másico del aire a través de la chimenea se usa la ecuación 20.

$$
\dot{m}_{aire} = \frac{\pi 0.08^2}{4} \cdot 1.225 \cdot 2.04
$$

$$
\dot{m}_{aire} = 0.012 [kg/s]
$$

#### **3.1.2 Potencia del ventilador**

La potencia generada del ventilador se calcula a partir de la ecuación 19.

$$
P = \frac{\dot{m}_{aire}}{\frac{\rho_{1} + \rho_{2}}{2}} \cdot (p_{1} - p_{2})
$$
\n
$$
P = \frac{0.012}{\frac{1.10 + 0.96}{2}} \cdot (98265.8 - 88000.47)
$$
\n
$$
P = 122 \, [mW]
$$

#### **3.2 Pruebas**

Las pruebas ayudan a mostrar el funcionamiento del equipo y validar los datos de temperatura, presión, velocidad, flujo másico y potencia calculados en el dimensionamiento.

#### **3.2.1 Pruebas en condiciones normales**

El objetivo de las pruebas es validar los datos calculados, con los datos medidos en condiciones de operación del equipo, de modo que se valide el modelo matemático planteado en el capítulo 2. Los datos por medir en las pruebas de funcionamiento son:

- Temperaturas a la entrada y salida de la chimenea
- Velocidad del aire a la entrada y salida de la chimenea

#### **3.2.2 Protocolo de pruebas de funcionamiento**

En este protocolo se procede a usar los instrumentos de medición (ver tabla 8) que sirven para el registro de datos en los puntos de análisis del equipo, además se registrarán los datos en el formato establecido. Para llevar a cabo este protocolo, se realizan 2 pruebas de funcionamiento en condiciones normales.

Las mediciones fueron realizadas en el equipo general (Ver Anexo lll, IV y V), es decir la chimenea y el colector en conjunto, mismo que se muestra en la figura 12.

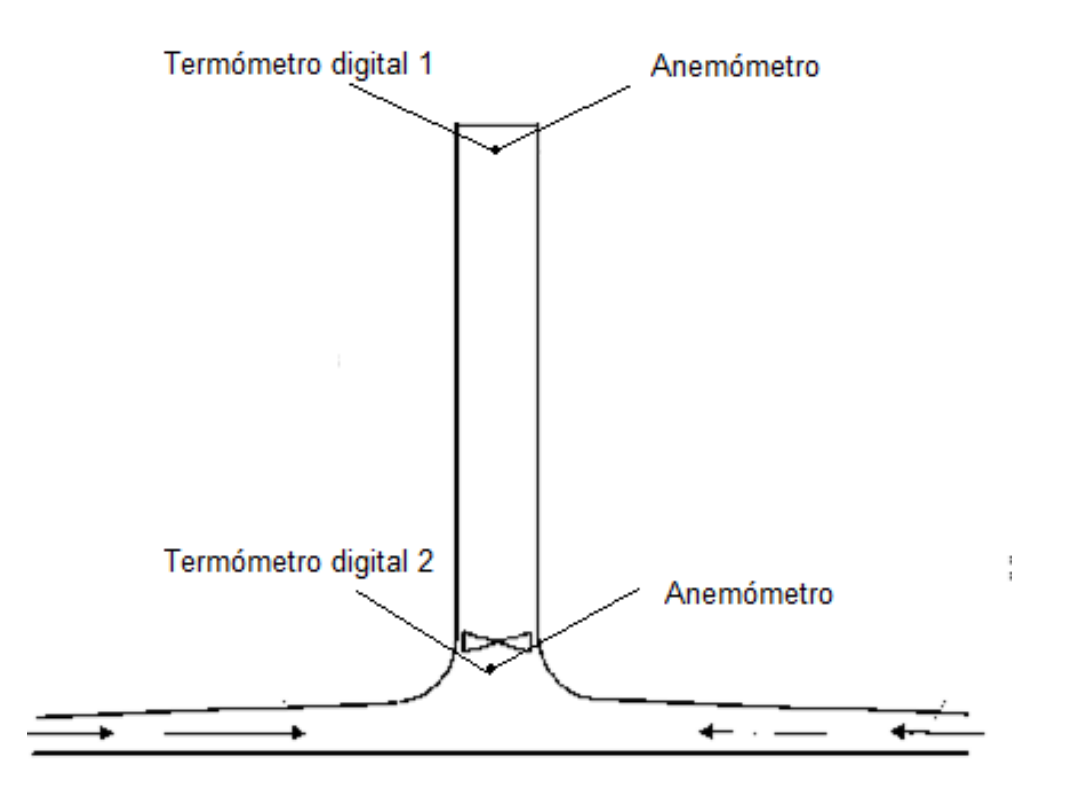

**Figura 12.** Esquema general del equipo para la toma de datos (Fuente: Propia)

• Temperatura ambiente

Para medir la temperatura ambiente se usará un termómetro digital

- 1. Encender el termómetro
- 2. Ubicar el termómetro alrededor de la intemperie de la chimenea
- 3. Observar la temperatura
- 4. Registrar le valor de temperatura

• Temperatura a la entrada y salida de la chimenea

Para medir la temperatura a la entrada de la chimenea se usará un termómetro digital

- 1. Encender el termómetro
- 2. Ubicar el termómetro en la base de la chimenea
- 3. Ubicar el termómetro en la salida de la chimenea
- 4. Observar la temperatura
- 5. Registrar le valor de temperatura
- Velocidad del aire
- 1. Encender el anemómetro
- 2. Ubicar los puntos de análisis
- 3. Colocar el anemómetro en los puntos de análisis
- 4. Registrar los valores a la entrada de la chimenea y salida del ventilador y chimenea

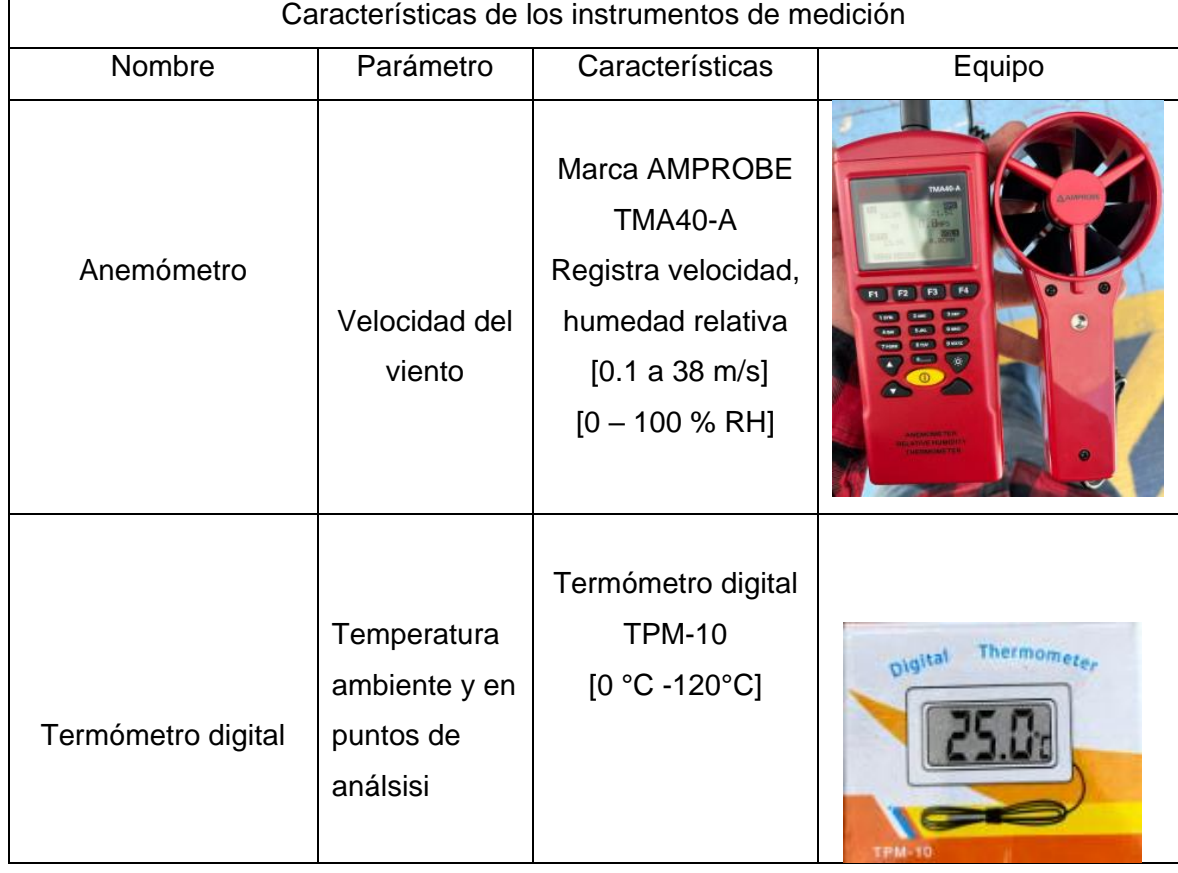

#### **Tabla 8.** Instrumentos de medición (Fuente: Propia)

En la tabla 9 se presenta el formato para registrar los resultados de las pruebas en condiciones normales de funcionamiento

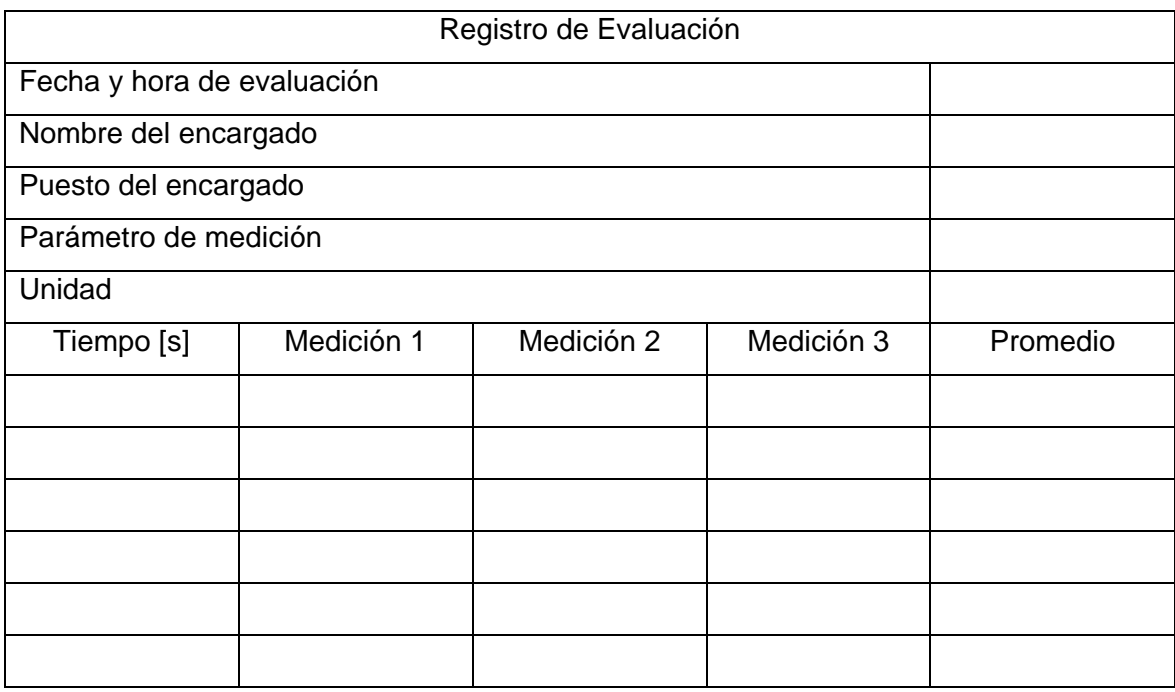

**Tabla 9.** Formato para registrar los resultados obtenidos (Fuente Propia)

# **3.3 Resultados**

Después de haber construido la torre solar, se presentan los resultados registrados seguido del protocolo de pruebas en condiciones normales de funcionamiento.

#### **3.3.1 Pruebas en condiciones normales de funcionamiento**

Las pruebas de funcionamiento se realizan a los espacios de la Escuela Politécnica Nacional, se procede a ubicar los instrumentos de medición mostrados en la tabla 8 en los puntos correspondientes de análisis, ver figura 6. Se encienden los instrumentos y se procede a registrar los valores cada 60 segundos de acuerdo con el protocolo de pruebas.

En las tablas 9, 10 y 11 se muestra los valores registrados de los días de pruebas de la torre solar.

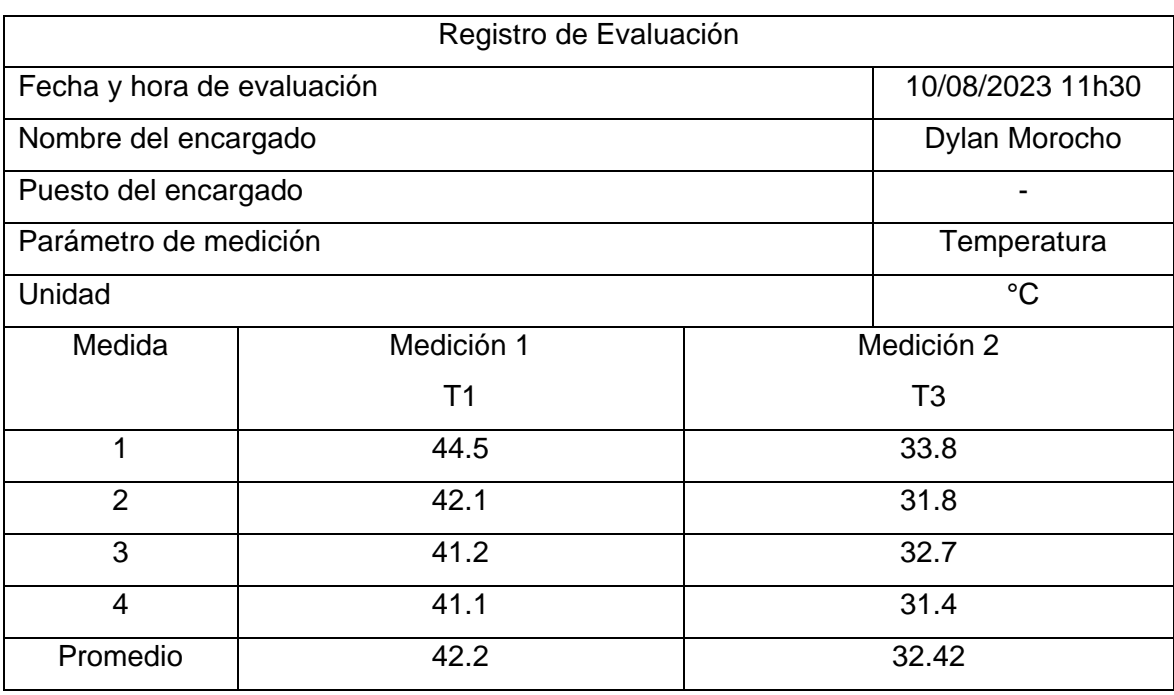

# **Tabla 9.** Registro de mediciones (Temperaturas) (Fuente: Propia)

**Tabla 10.** Registro de mediciones (Velocidad del aire) (Fuente: Propia)

| Registro de Evaluación     |                  |                    |  |
|----------------------------|------------------|--------------------|--|
| Fecha y hora de evaluación | 10/08/2023 11h30 |                    |  |
| Nombre del encargado       |                  | Dylan Morocho      |  |
| Puesto del encargado       |                  |                    |  |
| Parámetro de medición      |                  | Velocidad del aire |  |
| Unidad                     |                  | m/s                |  |
| Medida                     | Medición 1       | Medición 2         |  |
|                            | V <sub>1</sub>   | V <sub>3</sub>     |  |
| 1                          | 1.4              | 1.6                |  |
| $\overline{2}$             | 1.7<br>1.5       |                    |  |
| 3                          | 1.6<br>1.5       |                    |  |
| $\overline{4}$             | 1.4              | 1.7                |  |
| Promedio                   | 1.45             | 1.65               |  |

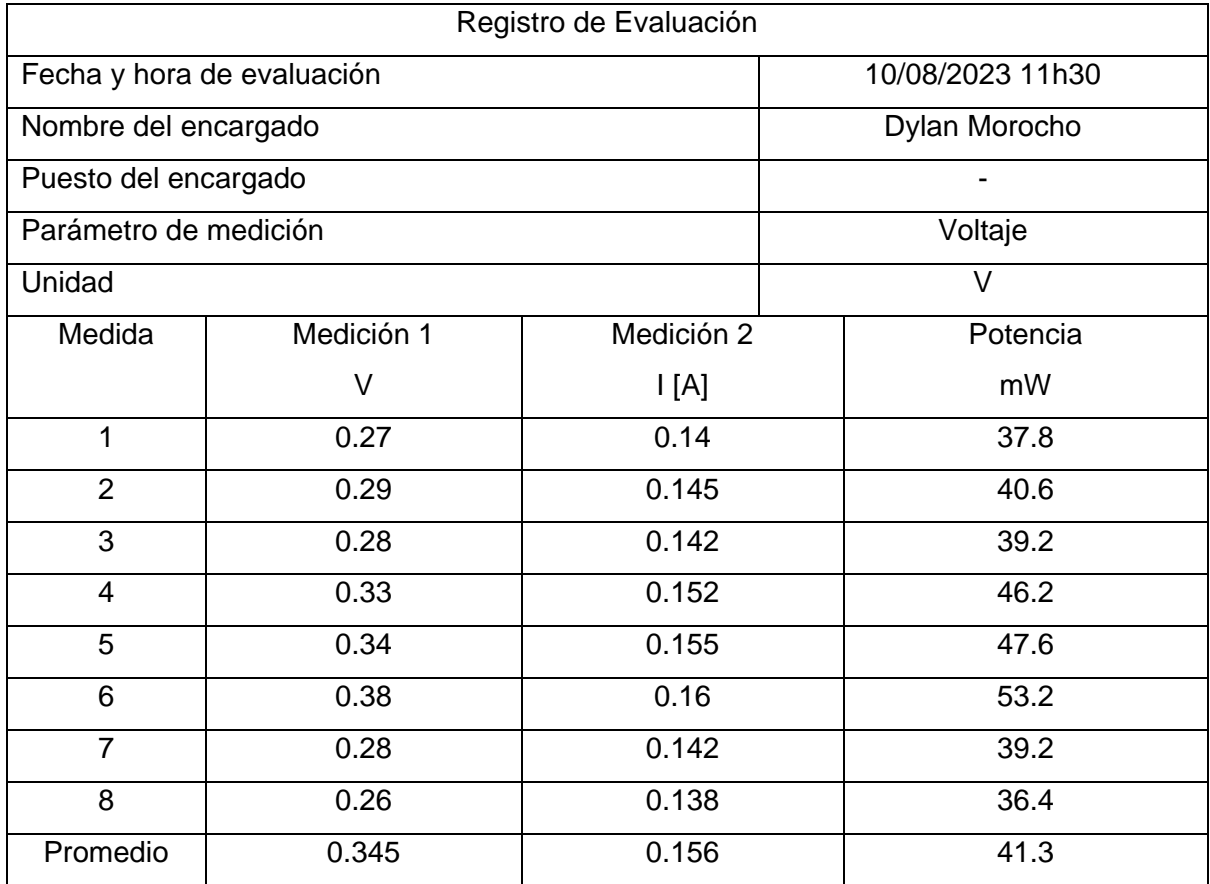

**Tabla 11.** Registro de mediciones (Voltaje del ventilador) (Fuente: Propia)

#### **3.3.2. Análisis de Resultados**

Se procede a evaluar los datos registrados en el protocolo de pruebas con los valores obtenidos a partir del modelo matemático planteado en el capítulo 2. Ver tabla 12.

| $N^{\circ}$    | P teórica [mW] | P experimental [mW] | e Error % |
|----------------|----------------|---------------------|-----------|
| 1              | 35.6           | 37.8                | 6.18      |
| $\overline{2}$ | 38.7           | 40.6                | 4.91      |
| 3              | 36.8           | 39.2                | 6.52      |
| 4              | 42.6           | 46.2                | 8.45      |
| 5              | 42.5           | 47.6                | 12.1      |
| 6              | 50.45          | 53.2                | 5.4       |
| $\overline{7}$ | 36.6           | 39.2                | 7.11      |
| 8              | 36.8           | 36.4                | 1.09      |
|                |                | $\bar{e}$           | 6.47      |

**Tabla 12.** Datos experimentales y teóricos (Fuente: Propia)

En la tabla 12 se muestran los valores obtenidos de potencia teórica y experimental respectivamente, en donde se observa que el error promedio obtenido es igual a 6.47% Posteriormente se grafica la figura 12 que indica los valores medidos y calculados de la tabla 12.

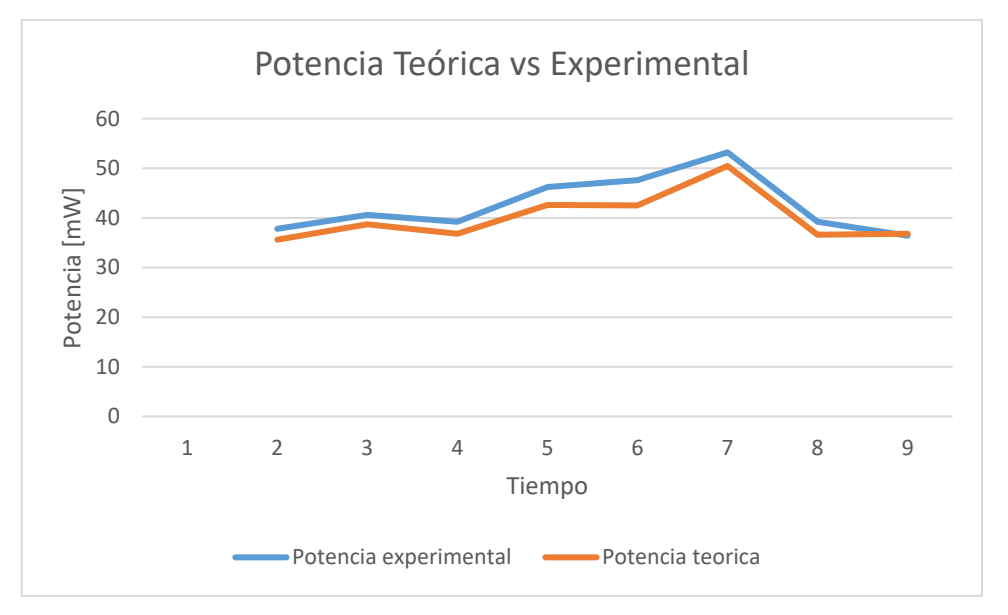

**Figura 13.** Potencia teórica vs Experimental (Fuente: Propia)

### <span id="page-36-0"></span>**3.4 Conclusiones**

- Se cumplió con el objetivo principal del TIC, diseñar y construir la chimenea de una torre solar a escala para generación eléctrica
- El análisis de resultados muestra un error del 6.47 %, por lo que se concluye que el modelo es confiable y que este error se debe a las fórmulas que fueron usadas para determinar las presiones y temperaturas en la chimenea, a las consideraciones que fueron tomadas en cuenta, las propiedades constantes, entre otras.
- La máxima y mínima potencia que se alcanza en el ventilador en las pruebas de funcionamiento es de 53.2 [mW] y 36.4 [mW] respectivamente, valores que dependen de las condiciones ambientales y de la radiación solar.

• De acuerdo con la simulación se obtuvo que la mayor diferencia de presión que se alcanza en la chimenea es de 16798.55 [Pa] a una altura de 1.8 [m] y la menor es de 12682.65 [Pa] a una altura de 1.05 [m].

# <span id="page-37-0"></span>**3.5 Recomendaciones**

.

- Se recomienda utilizar el modelo matemático para futuras aplicaciones, debido a que es confiable, y se pueden realizar mejoras en el modelo al no considerar las restricciones planteadas en el mismo con el fin de reducir el error promedio obtenido en este trabajo.
- Se recomienda construir un prototipo similar al mostrado en este TIC con mayor potencia, para aplicaciones como: almacenamiento de energía en baterías, baterías recargables, entre otras.
- Se recomienda mejorar construir la chimenea con materiales de mejor calidad como fibra de vidrio, kevlar, entre otras, con el fin de aumentar la potencia generada en la turbina.
- Para el futuro se recomienda implementar este prototipo a grandes o medianas escalas como alternativas de energías renovables.

# <span id="page-38-0"></span>**4 REFERENCIAS BIBLIOGRÁFICAS**

[1] Zhou, X.; Wang, F.; Ochieng, R.M. A review of solar chimney power technology. Renew. Sustain. Energy Rev. 2010

[2] Dhahri, A.; Omri, A. A review of solar chimney power generation technology. Int. J. Eng. Adv. Technol. 2013

[3] Schlaich, J. The solar chimney: Electricity from the sun, Edition Axel Menges, Stuttgart, Germany, 1995.

[4] Xu, Y.; Zhou, X. Performance of a modified solar chimney power plant for power generation and vegetation. Energy 2019

[5] Khan, M.A.; Rehman, S.; Al-Sulaiman, F.A. A hybrid renewable energy system as a potential energy source for water desalination using reverse osmosis, 2018.

[6] Kiwan, S.; Al-Nimr, M.; Salam, Q.I.A. Solar chimney power-water distillation plant (SCPWDP). Desalination 2018.

[7] Zuo, L.; Ding, L.; Chen, J.; Zhou, X.; Xu, B.; Liu, Z. Comprehensive study of wind supercharged solar chimney power plant

combined with seawater desalination. Sol. Energy 2018.

[8] Kiwan, S.; Al-Nimr, M.; Salim, I. A hybrid solar chimney/photovoltaic thermal system for direct electric power production and

water distillation. Sustain. Energy Technol. Assess. 2020.

[9] Zandian, A.; Ashjaee, M. The thermal efficiency improvement of a steam Rankine cycle by innovative design of a hybrid cooling

tower and a solar chimney concept. Renew. Energy 2013.

[10] Miqdam, T.C.; Hussein, A.K. Basement kind effects on air temperature of a solar chimney in Baghdad-Iraq, 2011.

[11] Chantawong, P.; Hirunlabh, J.; Zeghmati, B.; Khedari, J.; Teekasap, S.; Win, M.M. Investigation on thermal performance of glazed

solar chimney walls, 2006.

[12] Koonsrisuk, A.; Chitsomboon, T. Mathematical modeling of solar chimney power plants, 2013.

[13] Zuo, L.; Yuan, Y.; Li, Z.; Zheng, Y. Experimental research on solar chimneys

integrated with seawater desalination under practical weather condition, 2012.

[14] Li, J.-Y.; Guo, P.;Wang, Y. Preliminary investigation of a novel solar and wind energy extraction system, 2011.

[15] Guo, P.; Li, T.; Xu, B.; Xu, X.; Li, J. Questions and current understanding about solar chimney power plant, 2019.

[16] Nasraoui, H.; Driss, Z.; Kchaou, H. Novel collector design for enhancing the performance of solar chimney power plant, 2020.

# <span id="page-40-1"></span><span id="page-40-0"></span>**5 ANEXOS**

# ANEXO I

Ventilador adaptado como turbina y Secadora de cabello

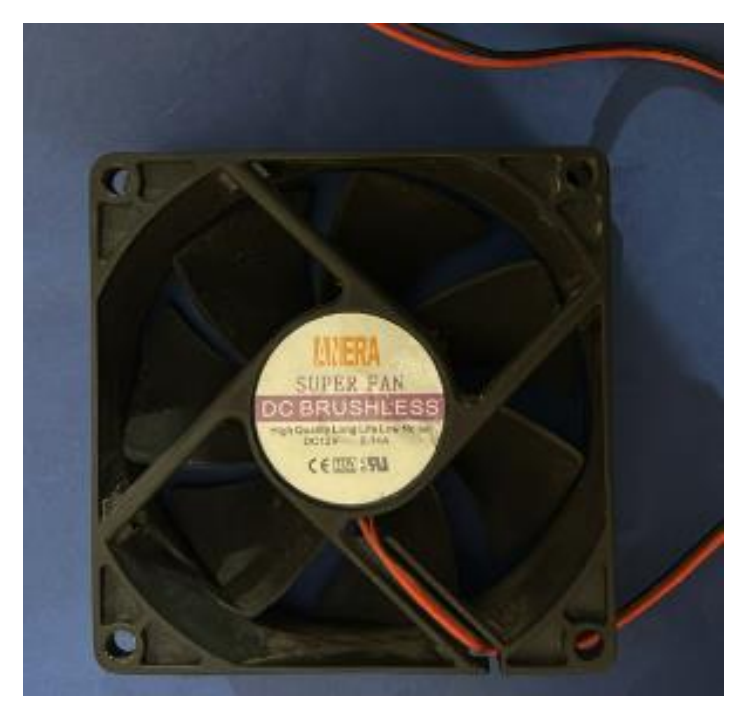

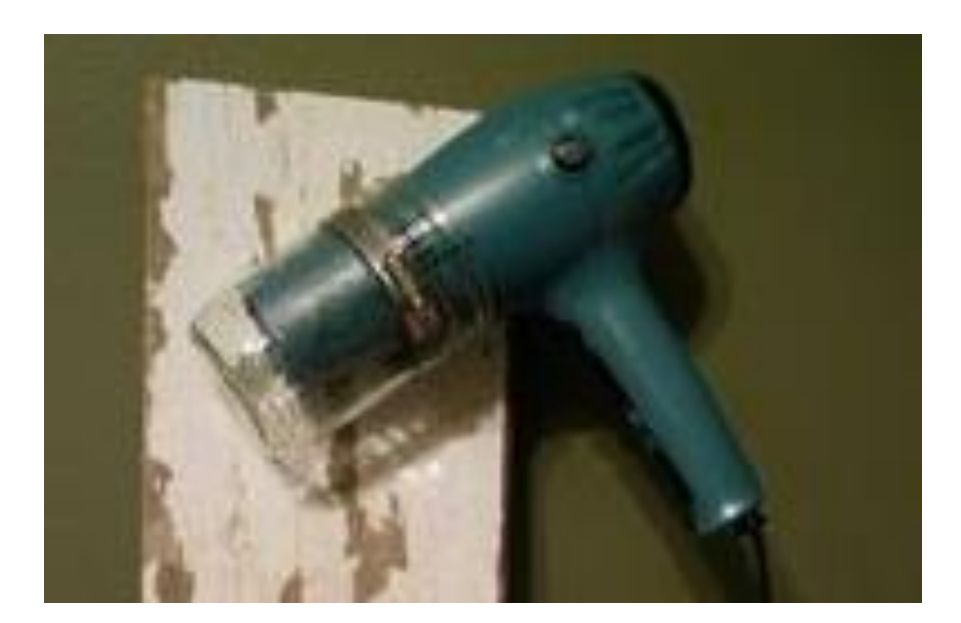

### ANEXO Il

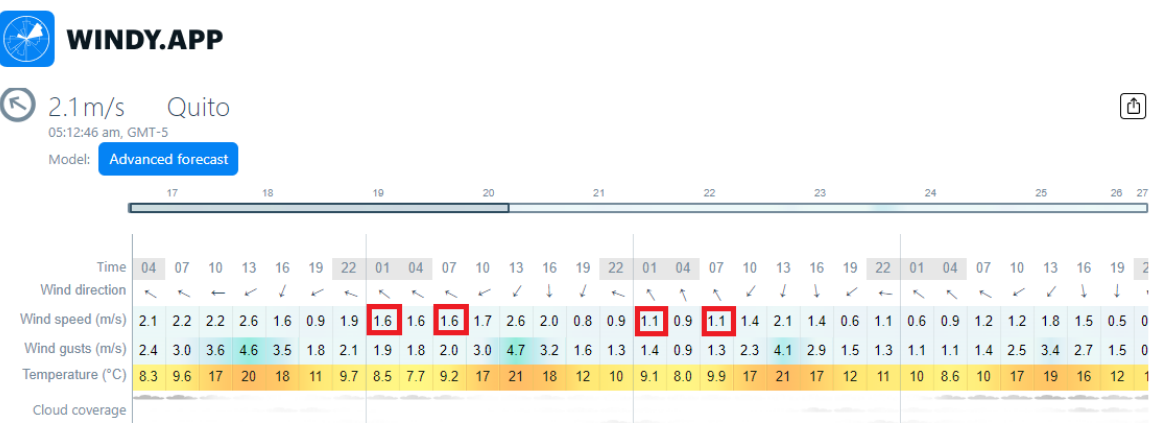

#### Velocidades del aire en el Distrito Metropolitano de Quito

# ANEXO Ill

# Protocolo de pruebas del equipo

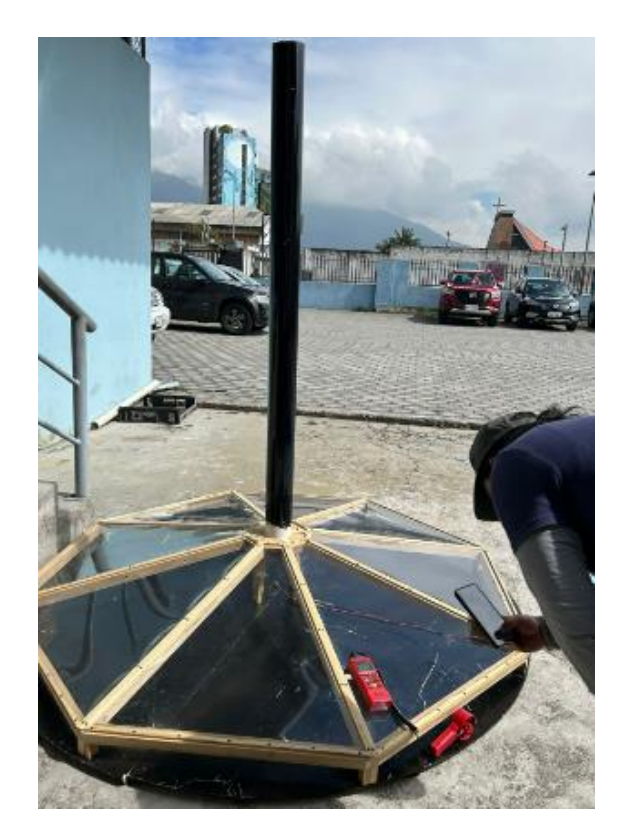

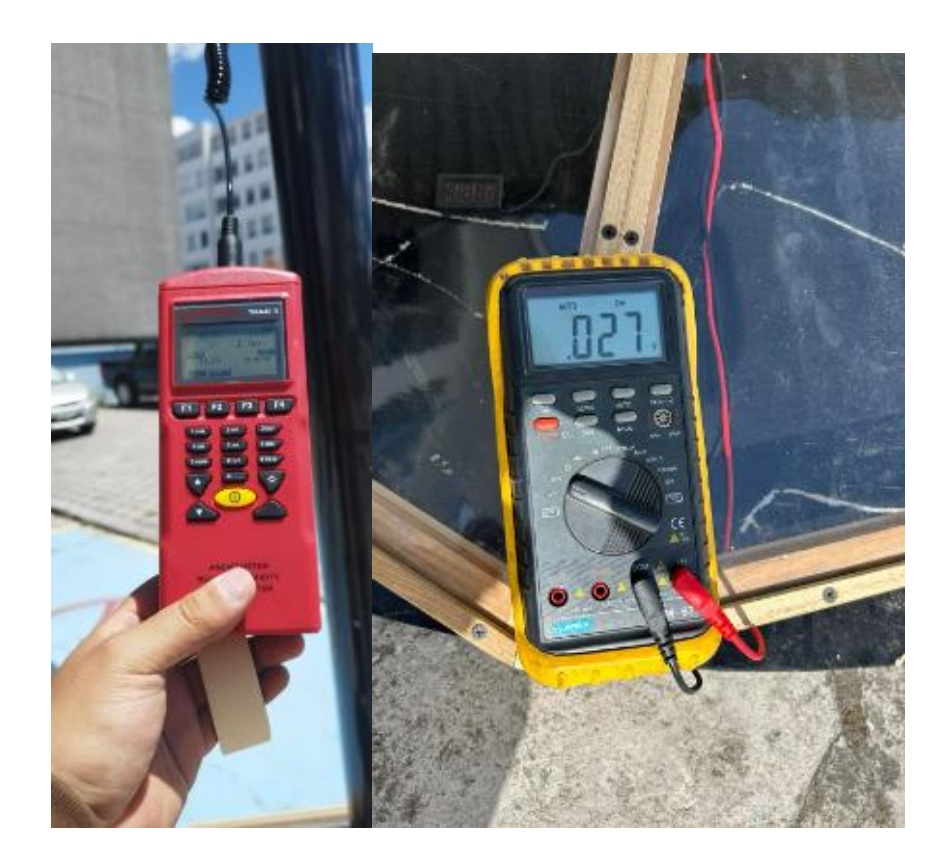

### ANEXO IV

# Protocolo de Pruebas del Equipo

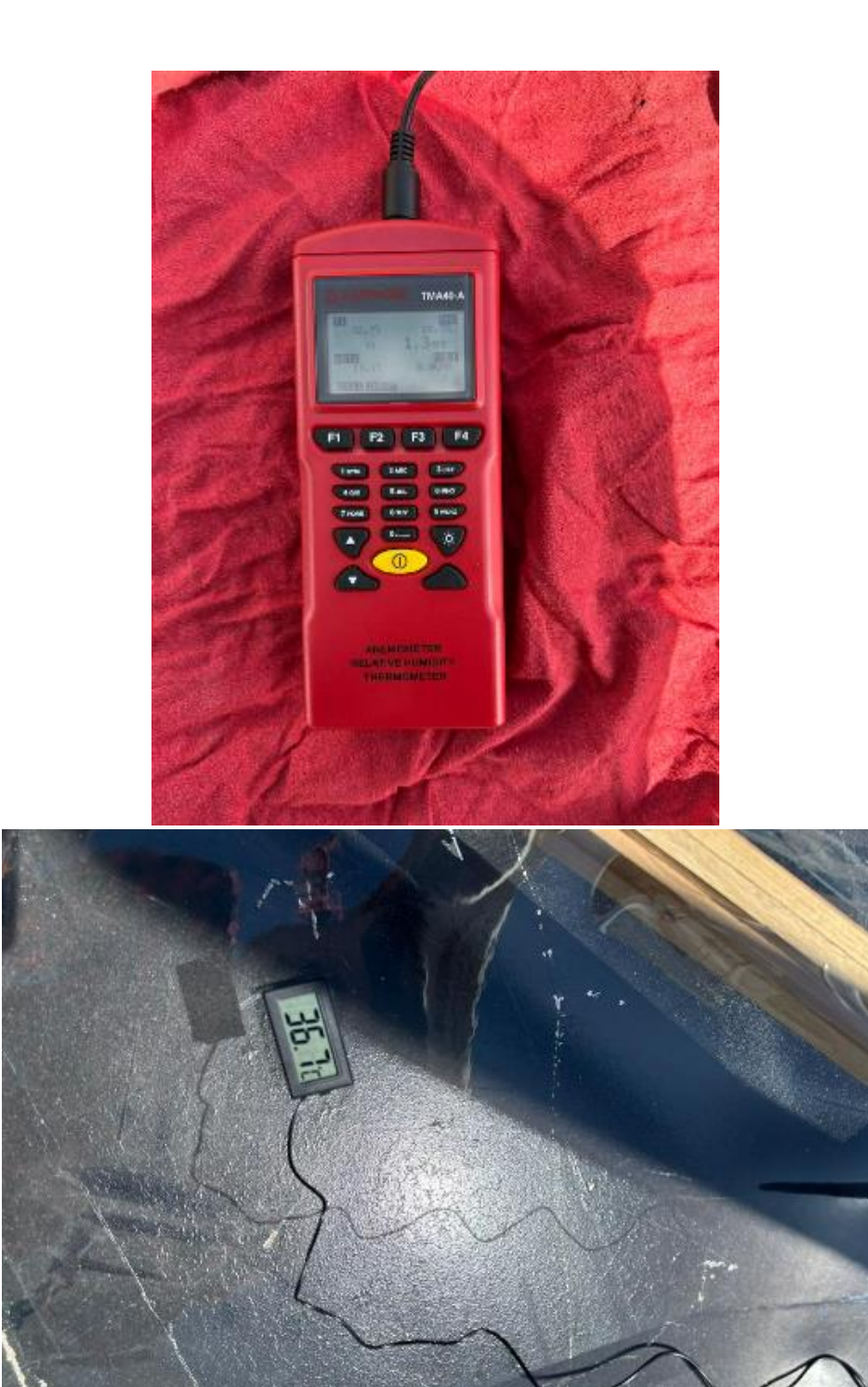

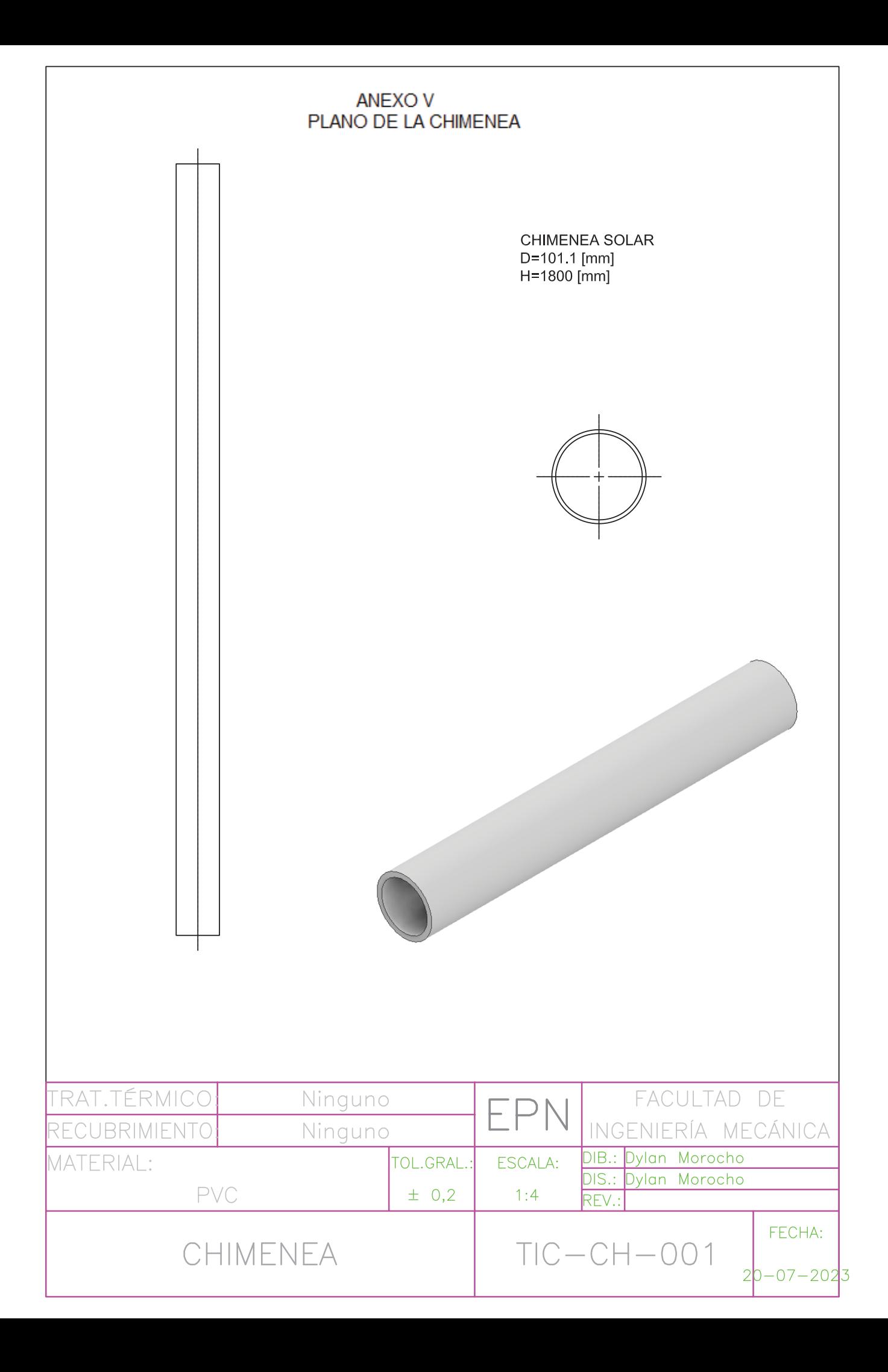